## **Histories**

Sends the point's history records.

## Trigger

You must setup a [RealTimeConnector](https://doc.vayandata.com/display/CON/RealTimeConnector), a parent Device with a [DeviceExt](https://doc.vayandata.com/display/CON/DeviceExt) and a Point with a [PointExt](https://doc.vayandata.com/display/CON/PointExt). The point must have a historyExtension with some values. Only the first historyExtension will be taken into account. The point's record will be sent in response to a [Send\\_History c](https://doc.vayandata.com/display/CON/Send+History)ommand. The destination is specified in the connector's advanced config.

## Example

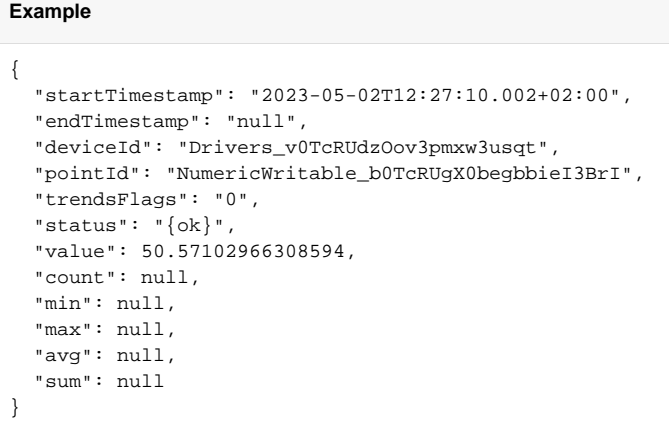

this template is configurable in the connector advanced config.

```
ł
                                                                "startTimestamp": "$(startTimestamp)",<br>"endTimestamp": "$(endTimestamp)",
                                                                "deviceId": "$(deviceId)",<br>"pointId": "$(pointId)",
History Message Template
                                                                "trendsFlags": "$(trendsFlags)",
                                                                "status": "$ (status)",
                                                                "value" : \frac{1}{2} (value),<br>"count": \frac{2}{3} (count),
                                                                "min": \frac{1}{7} (min),
```
The template includes aggregated data to handle the values returned by a rollup record. Feel free to remove then if you don't work with a rollup (or with  $rollup = none)$